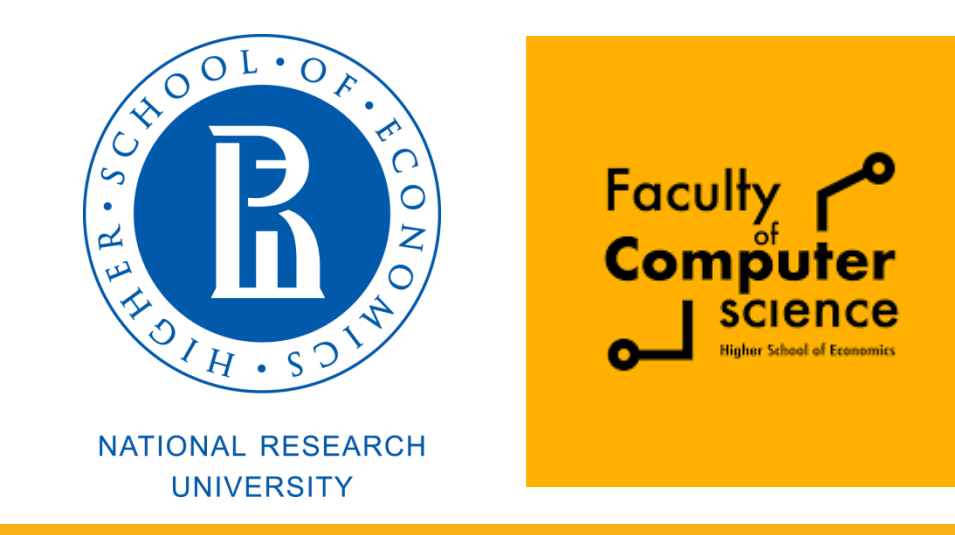

## Computer Architecture and Operating Systems Lecture 4: Linking and Loading

# **Andrei Tatarnikov**

atatarnikov@hse.ru @andrewt0301

# Example C Program

```
int sum(int *a, int n);
int array[2] = \{1, 2\};int main()
{
   int val = sum(array, 2);
    return val;
}
```

```
int sum(int *a, int n)
{
  int i, s = 0;
  for (i = 0; i < n; i++) {
     s += a[i];
 }
    return s;
}
```
# Static Linking

Programs are translated and linked using a *compiler driver*: linux> *gcc -Og -o prog main.c sum.c* linux> *./prog*

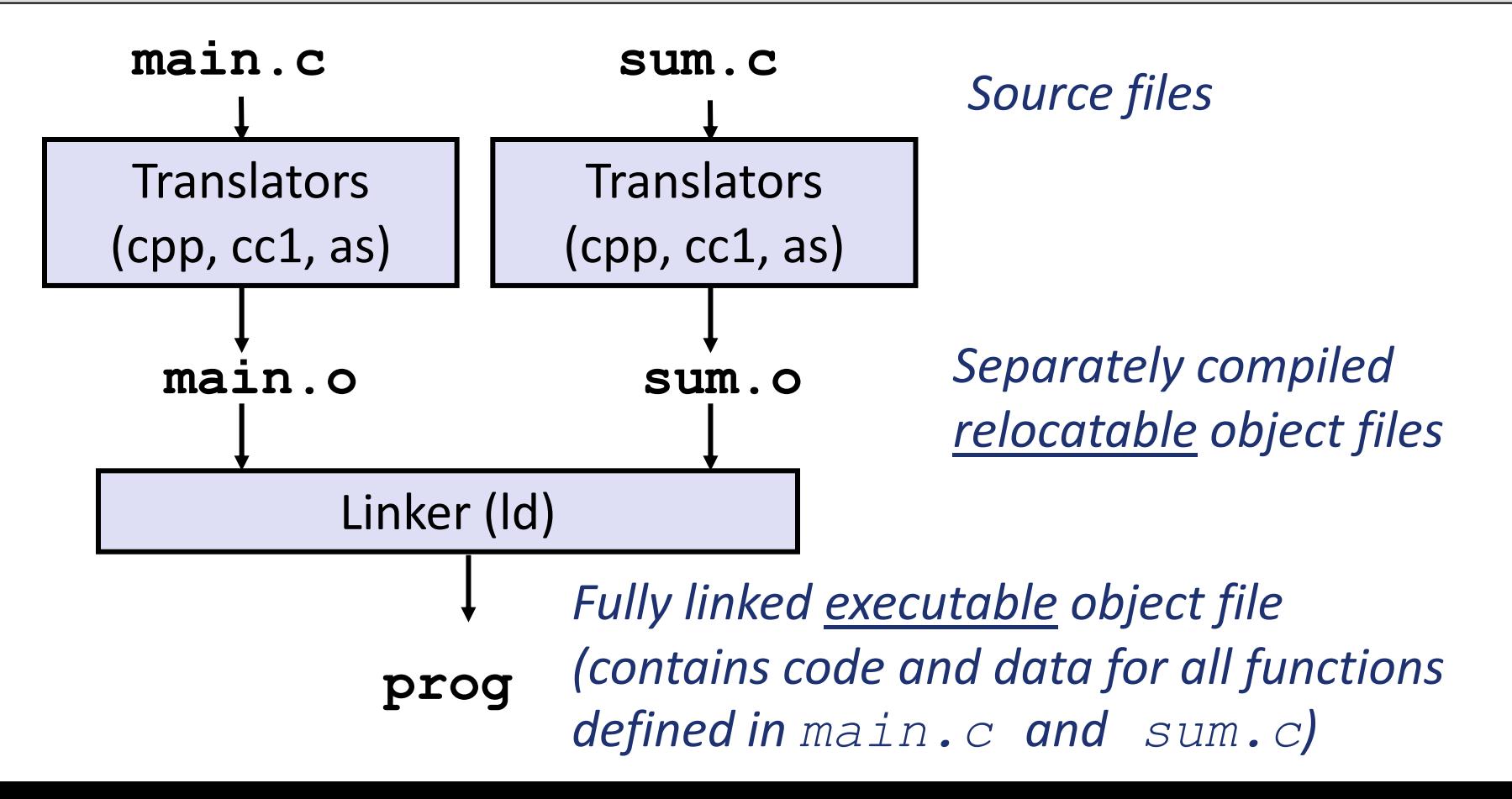

**3**

# Why Linkers?

#### Reason 1: Modularity

- **Program can be written as a collection of smaller source** files, rather than one monolithic mass.
- Can build libraries of common functions (more on this later)
	- e.g., Math library, standard C library

# Why Linkers? (cont)

**Reason 2: Efficiency** 

- **Time: Separate compilation** 
	- **Example 20 Fille, compile, and then relink.**
	- No need to recompile other source files.
- Space: Libraries
	- **Common functions can be aggregated into a single** file...
	- Yet executable files and running memory images contain only code for the functions they actually use.

### What Do Linkers Do?

#### **Step 1: Symbol resolution**

- Programs define and reference *symbols* (global variables and functions):
	- **void swap() {…} /\* define symbol swap \*/**
	- **swap(); /\* reference symbol swap \*/**
	- **int \*xp = &x; /\* define symbol xp, reference x \*/**
- Symbol definitions are stored in object file (by assembler) in *symbol table*.
	- **Symbol table is an array of structs**
	- Each entry includes name, size, and location of symbol.
- **Puring symbol resolution step, the linker associates each symbol reference with exactly one symbol definition.**

# What Do Linkers Do? (cont)

#### **Step 2: Relocation**

- Merges separate code and data sections into single sections
- **Relocates symbols from their relative locations in the .** $\circ$ files to their final absolute memory locations in the executable.
- **Updates all references to these symbols to reflect their** new positions.
- ■Let's look at these two steps in more detail....

# Three Kinds of Object Files (Modules)

#### Relocatable object file  $( . \circ$  file)

- Contains code and data in a form that can be combined with other relocatable object files to form executable object file.
	- Each .  $\circ$  file is produced from exactly one source (.  $\circ$ ) file
- **Executable object file (a.out file)** 
	- Contains code and data in a form that can be copied directly into memory and then executed.

**Shared object file (.so file)** 

- Special type of relocatable object file that can be loaded into memory and linked dynamically, at either load time or run-time.
- Called *Dynamic Link Libraries* (DLLs) by Windows

# Executable and Linkable Format (ELF)

- Standard binary format for object files
- One unified format for
	- Relocatable object files  $(. \circ)$ ,
	- **Executable object files (a.out)**
	- **Shared object files (.so)**
- Generic name: ELF binaries

# ELF Object File Format

- **Elf header**
	- **Word size, byte ordering, file type (.o, exec, .so), machines type, etc.**
- **Segment header table** 
	- Page size, virtual addresses memory segments (sections **segment sizes.**
- **.text section**
	- **E** Code
- **.rodata section**
	- **Read only data: jump tables, ...**
- **.data section**
	- **F** Initialized global variables
- **.bss section**
	- **Uninitialized global variables**
	- **"Block Started by Symbol"**
	- **"Better Save Space"**
	- **Has section header but occupies no space**

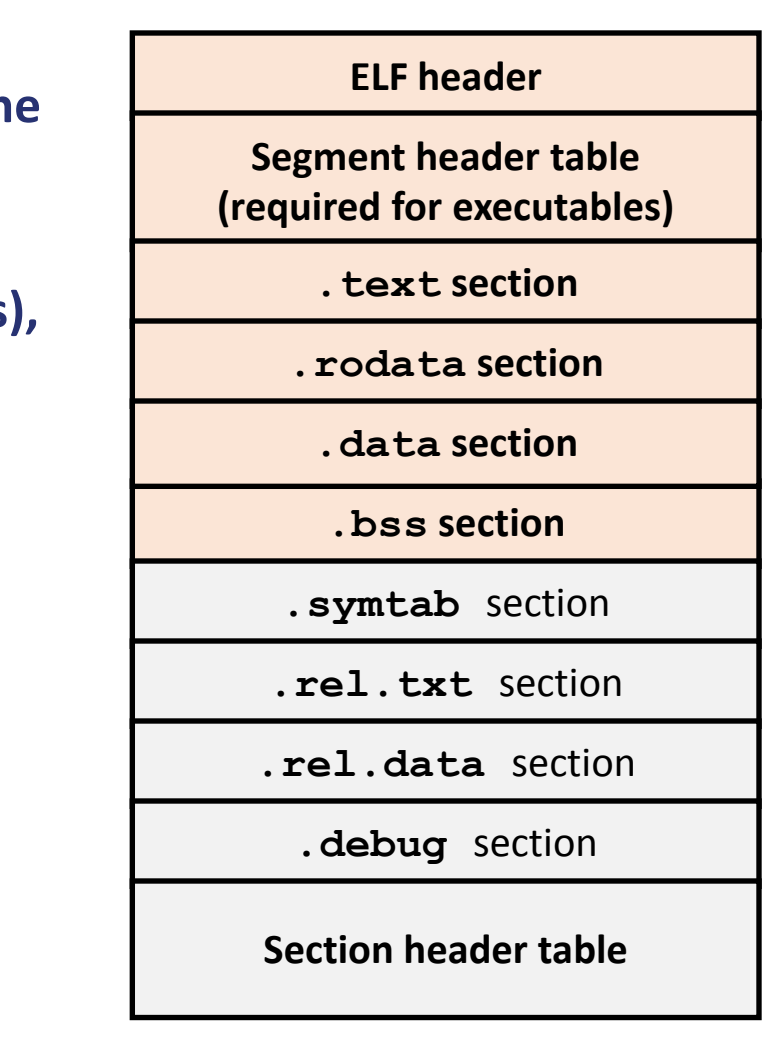

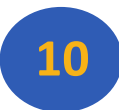

**0**

### ELF Object File Format (cont.)

#### **.symtab section**

- **Symbol table**
- **Procedure and static variable names**
- **F** Section names and locations
- **.rel.text section**
	- **Relocation info for .text section**
	- **Addresses of instructions that will need to be modified in the executable**
	- **F** Instructions for modifying.
- **.rel.data section**
	- **Relocation info for .data section**
	- **Addresses of pointer data that will need to be modified in the merged executable**
- **.debug section**
	- **Info for symbolic debugging (gcc -g)**
- **Section header table** 
	- **Offsets and sizes of each section**

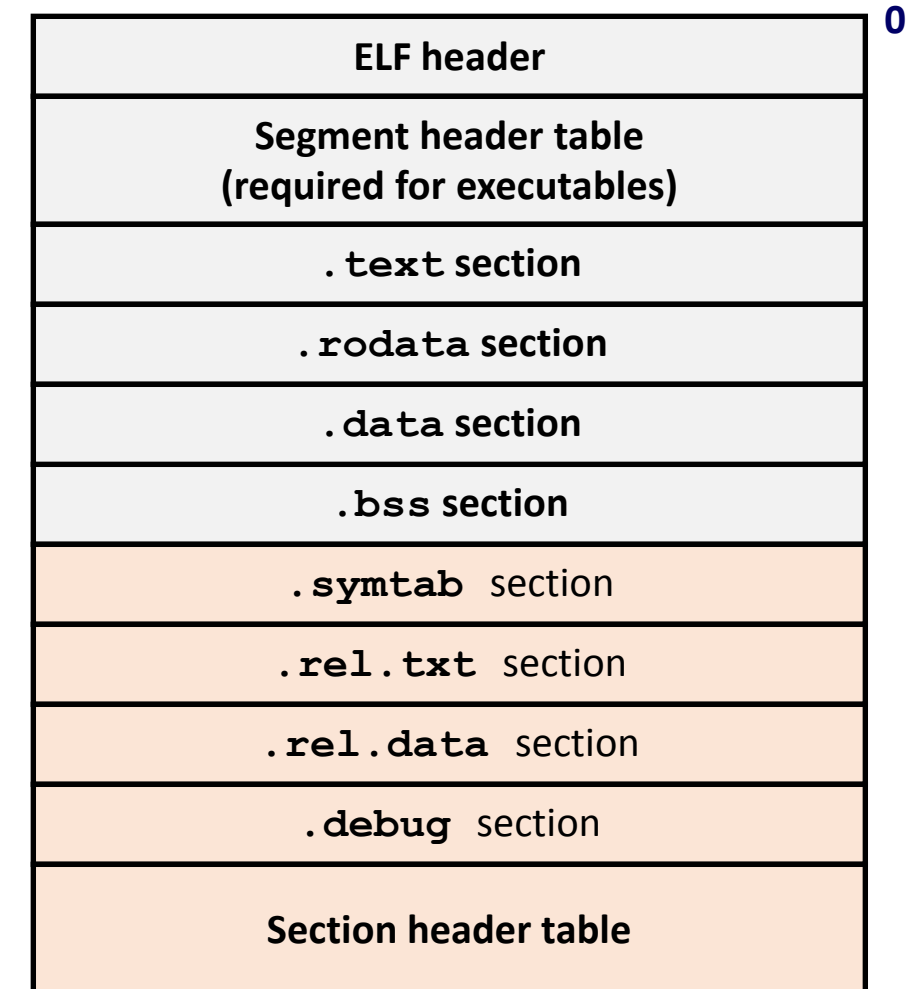

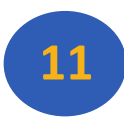

### Linker Symbols

Global symbols

- Symbols defined by module *m* that can be referenced by other modules.
- E.g.: non-**static** C functions and non-**static** global variables.
- **External symbols** 
	- Global symbols that are referenced by module *m* but defined by some other module.
- **Local symbols** 
	- **Symbols that are defined and referenced exclusively by** module *m*.
	- E.g.: C functions and global variables defined with the **static** attribute.
	- **Local linker symbols are** *not* **local program variables**

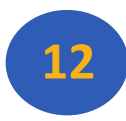

#### Step 1: Symbol Resolution

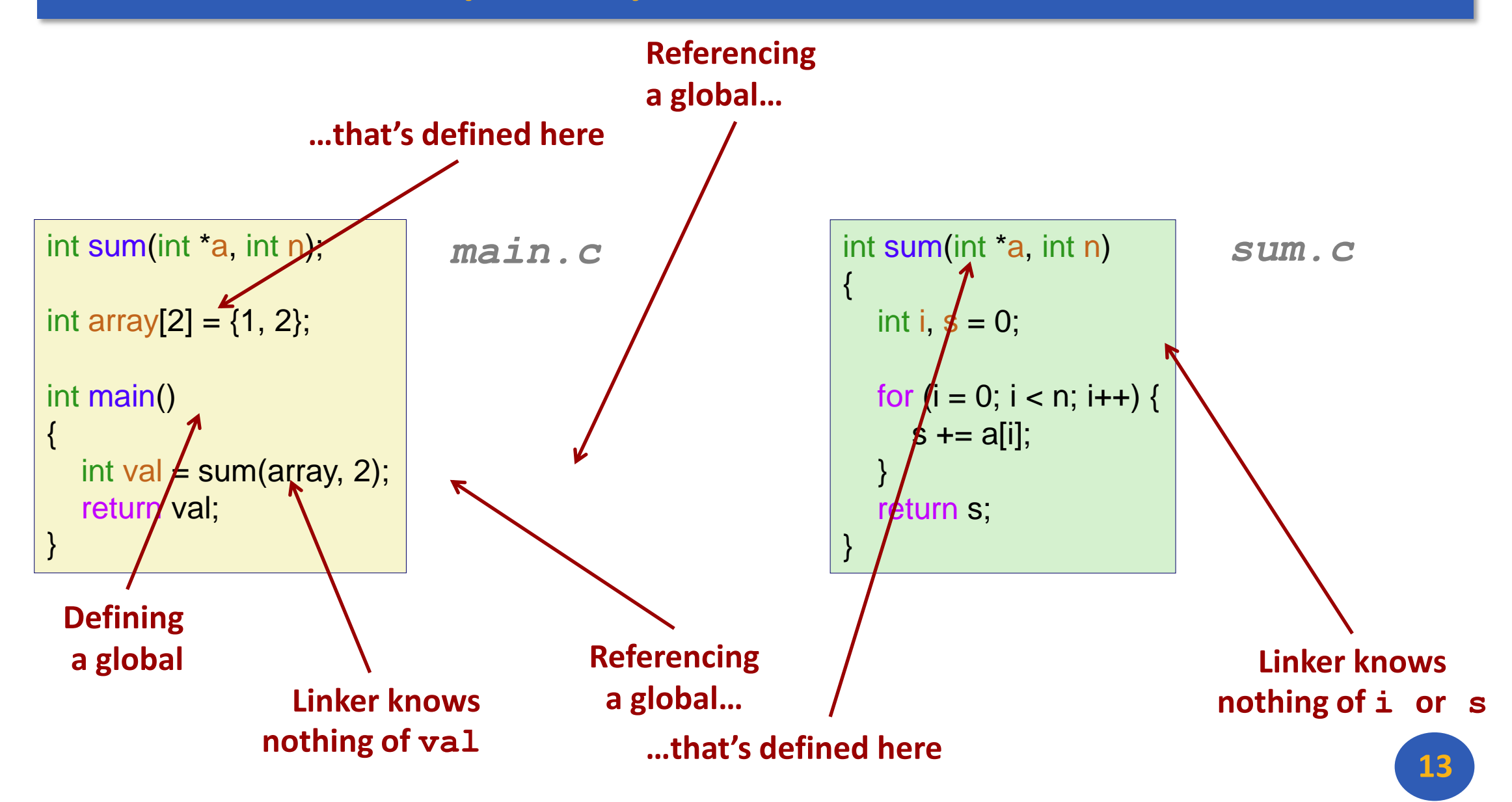

# Local Symbols

Local non-static C variables vs. local static C variables **-local non-static C variables: stored on the stack -local static C variables: stored in either.** bss, or . data

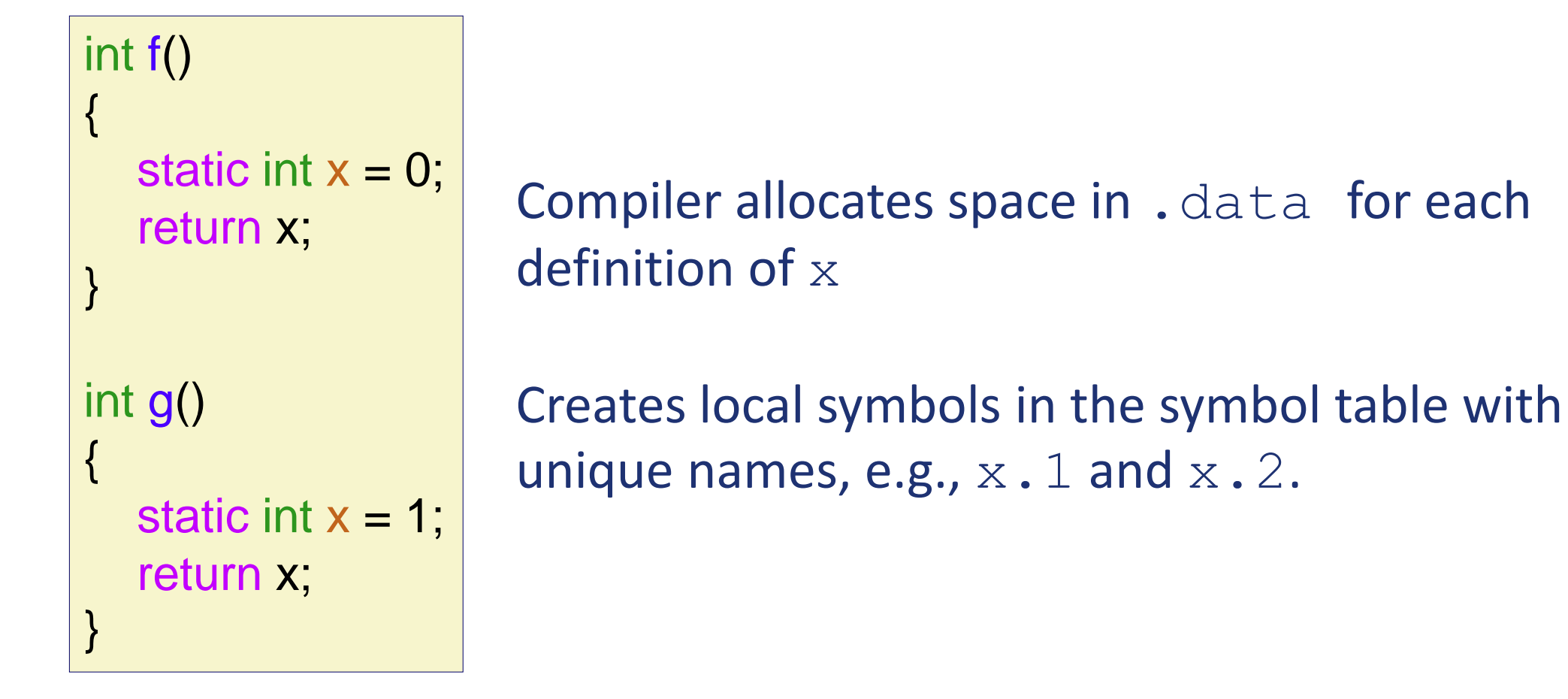

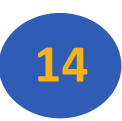

#### How Linker Resolves Duplicate Symbol Definitions

#### Program symbols are either *strong* or *weak* **Strong**: procedures and initialized globals **Weak:** uninitialized globals

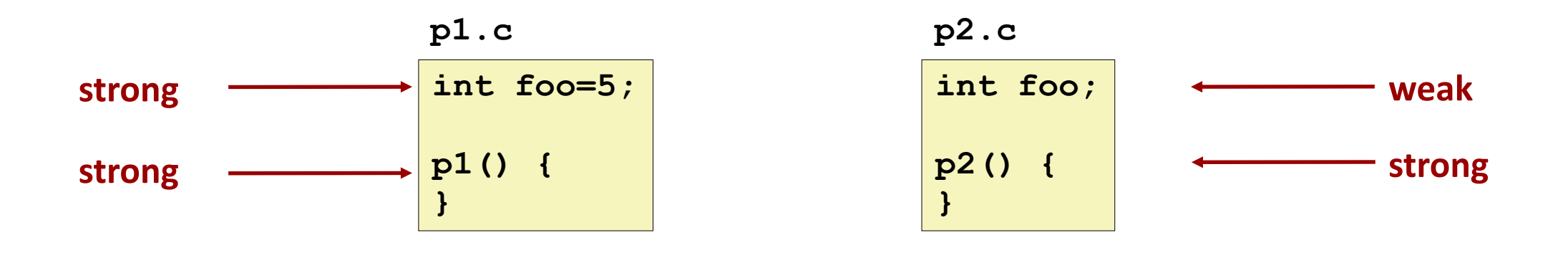

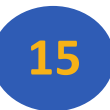

# Linker's Symbol Rules

Rule 1: Multiple strong symbols are not allowed

- **Each item can be defined only once**
- **Otherwise: Linker error**
- Rule 2: Given a strong symbol and multiple weak symbols, choose the strong symbol
	- **References to the weak symbol resolve to the strong** symbol
- Rule 3: If there are multiple weak symbols, pick an arbitrary one

Can override this with **gcc –fno-common**

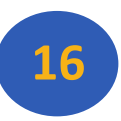

### Linker Puzzles

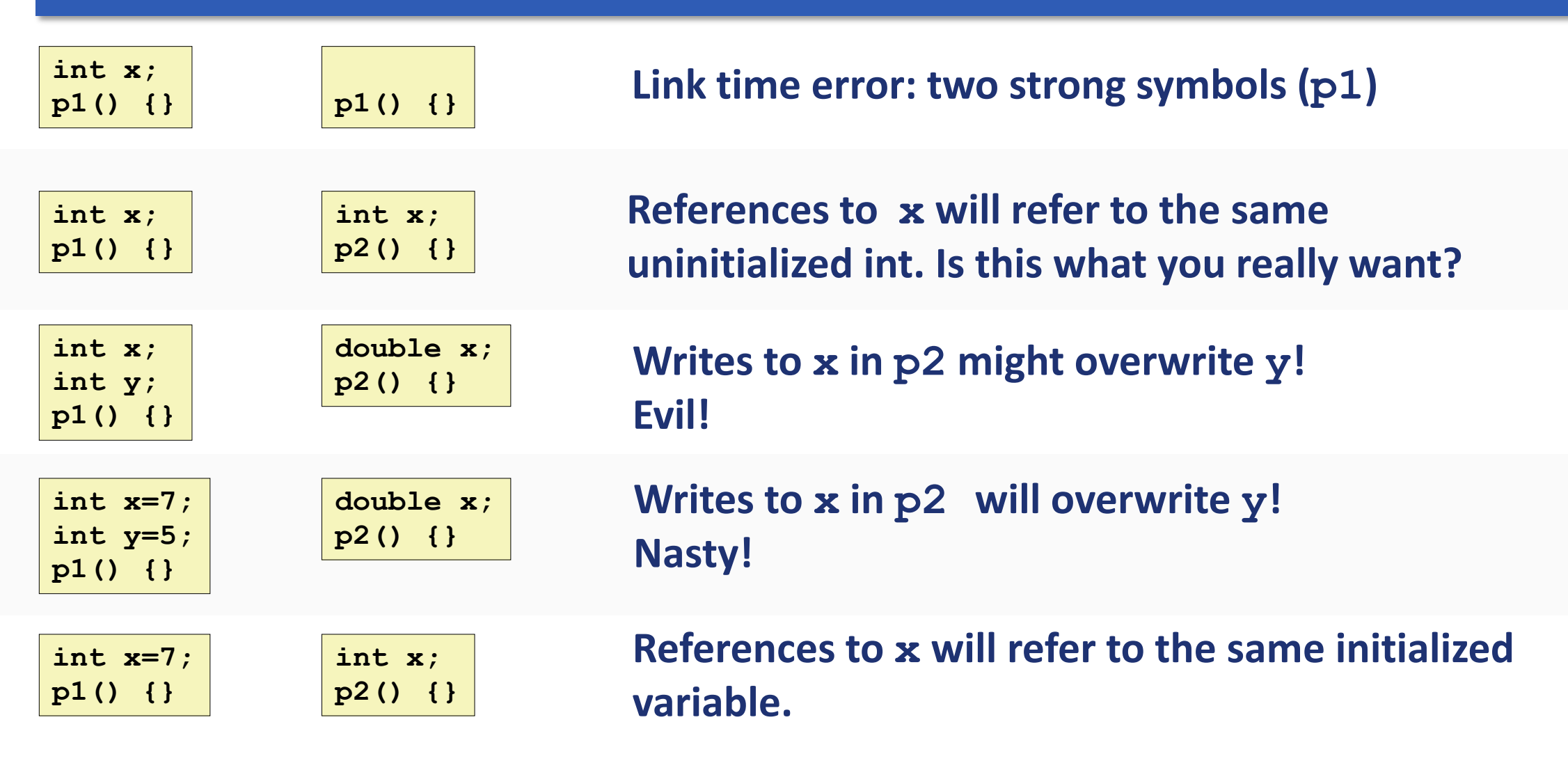

**Nightmare scenario: two identical weak structs, compiled by different compilers with different alignment rules.** 

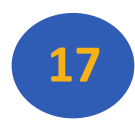

## Global Variables

Avoid if you can

#### Otherwise

- Use **static** if you can
- **Initialize if you define a global variable**
- **Use extern** if you reference an external global variable

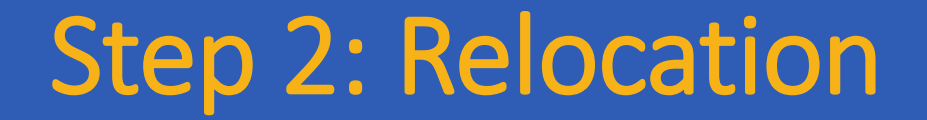

#### **Relocatable Object Files**

#### **Executable Object File**

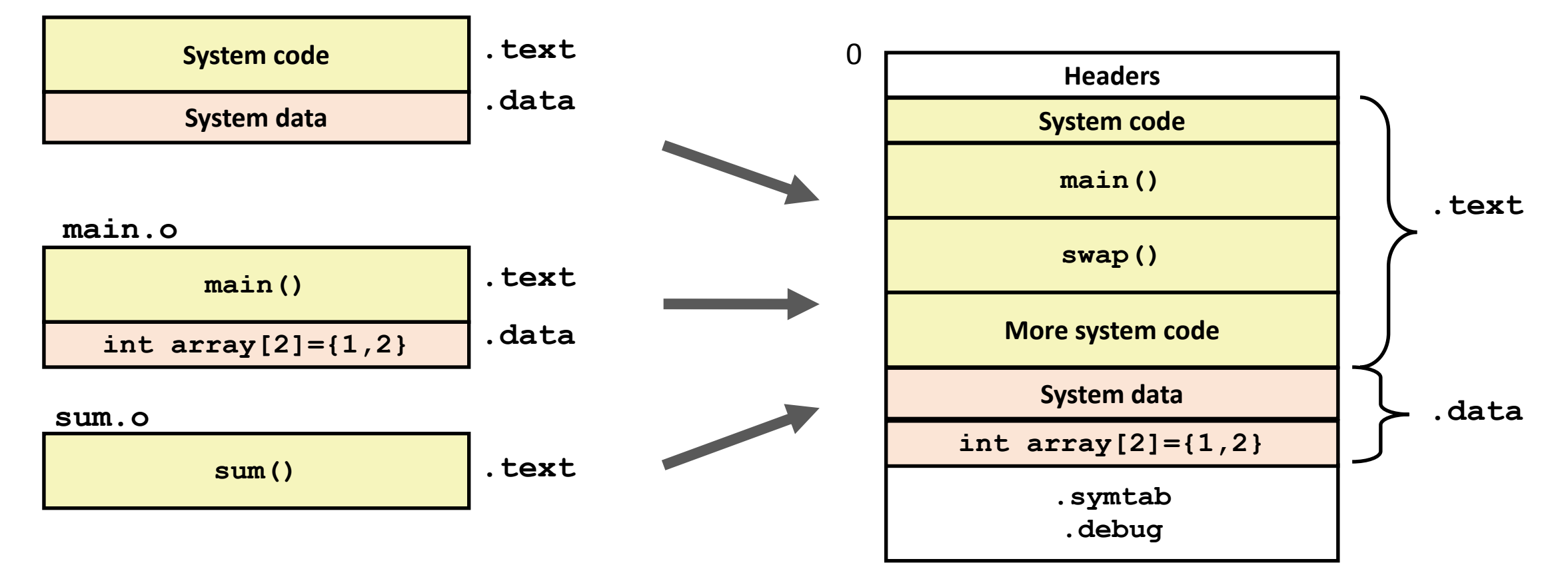

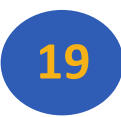

### Relocation Entries

*main.c*

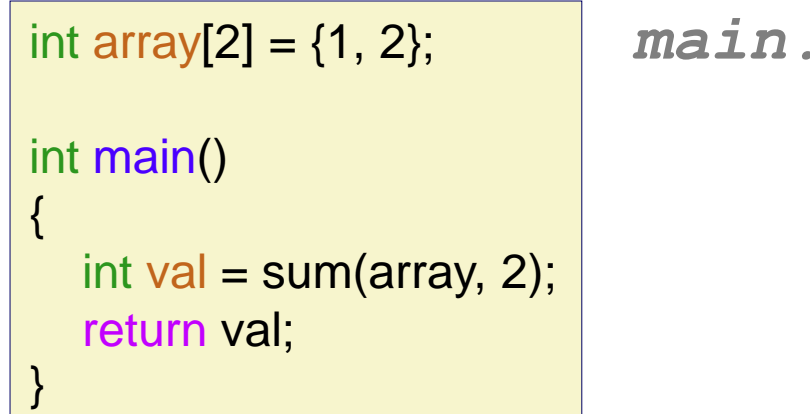

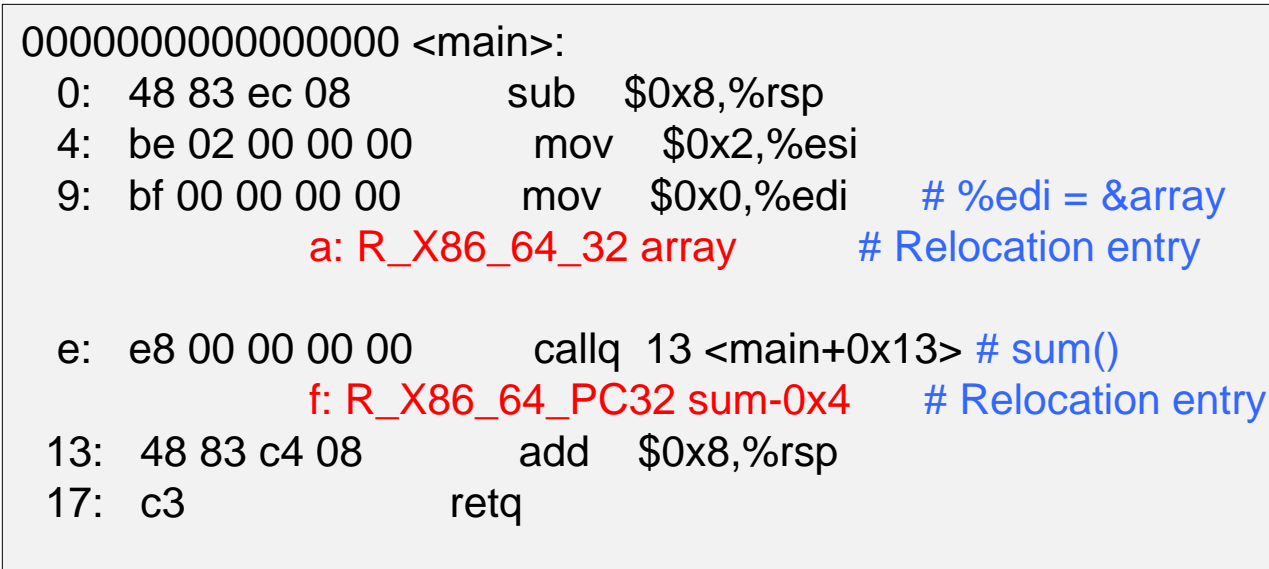

*main.o*

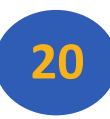

### Relocated .text section

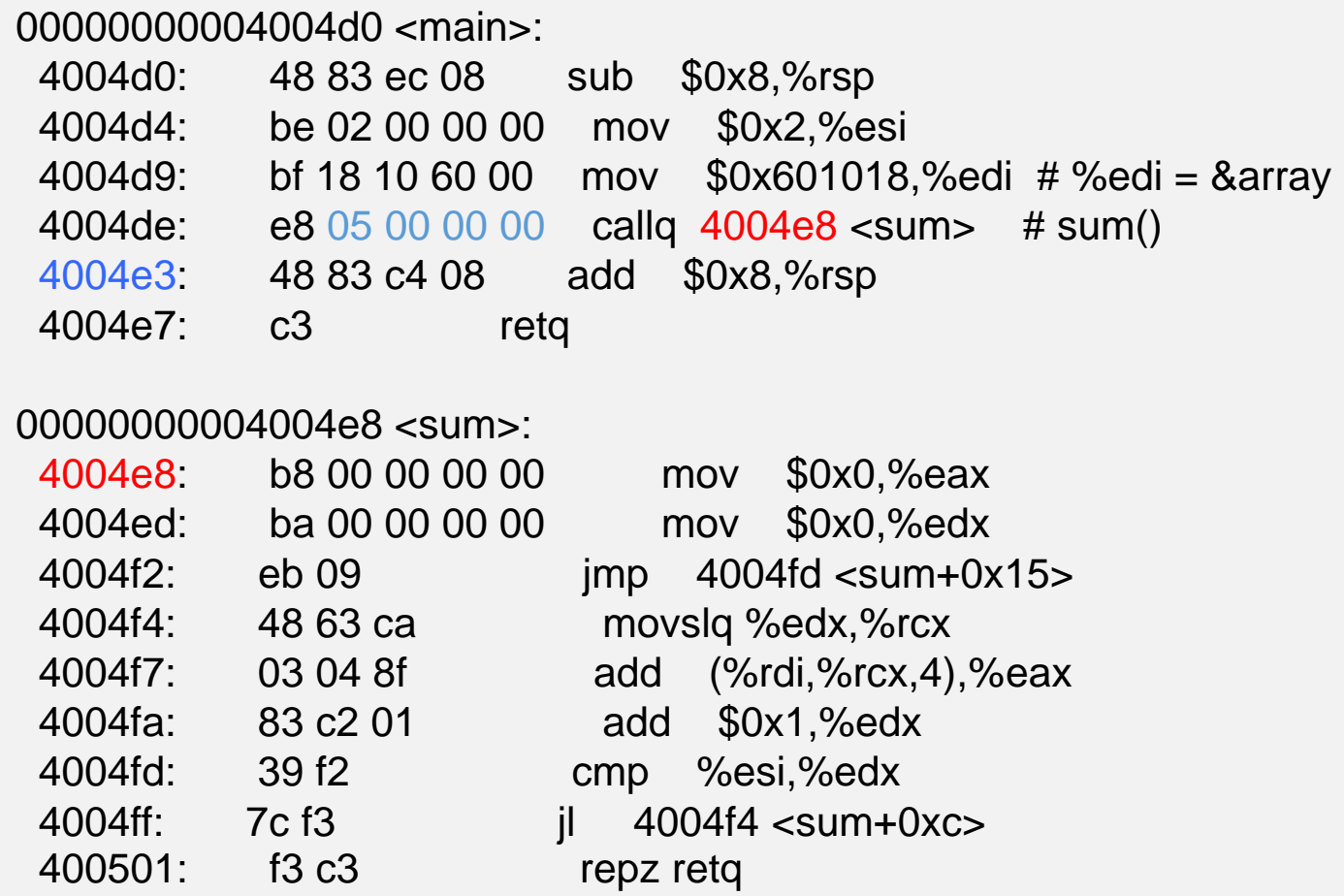

Using PC-relative addressing for sum(): 0x4004e8 = 0x4004e3 + 0x5

Source: objdump -dx prog

### Loading Executable Object Files

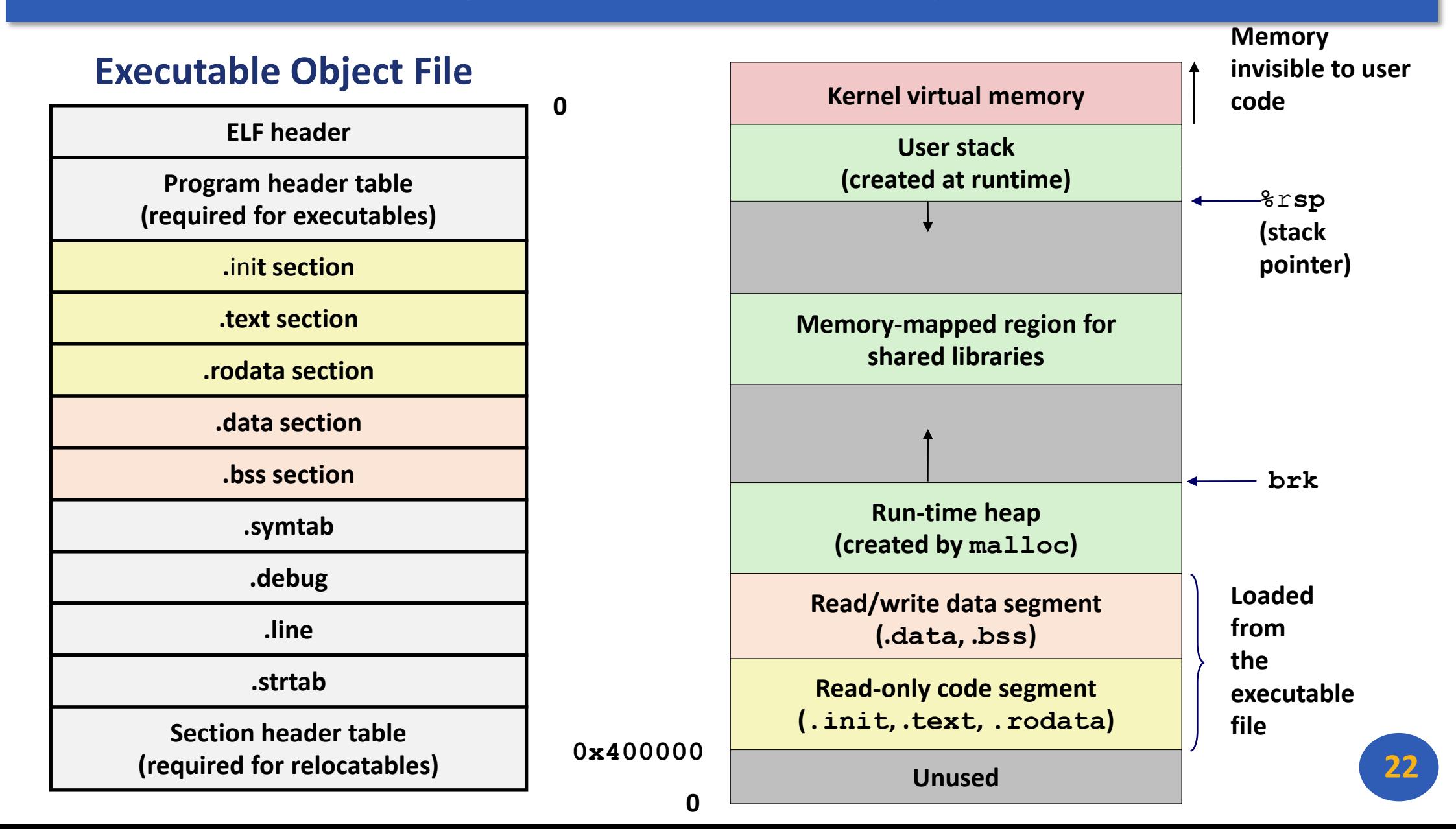

### Packaging Commonly Used Functions

- **How to package functions commonly used by** programmers?
	- Math, I/O, memory management, string manipulation, etc.
- Awkward, given the linker framework so far:
	- **Option 1:** Put all functions into a single source file
		- **Programmers link big object file into their programs**
		- **Space and time inefficient**
	- **Option 2:** Put each function in a separate source file
		- **Programmers explicitly link appropriate binaries into their** programs
		- More efficient, but burdensome on the programmer

### Old-fashioned Solution: Static Libraries

#### **Static libraries (.a archive files)**

- Concatenate related relocatable object files into a single file with an index (called an *archive*).
- **Enhance linker so that it tries to resolve unresolved** external references by looking for the symbols in one or more archives.
- **If an archive member file resolves reference, link it into** the executable.

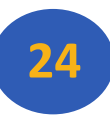

### Creating Static Libraries

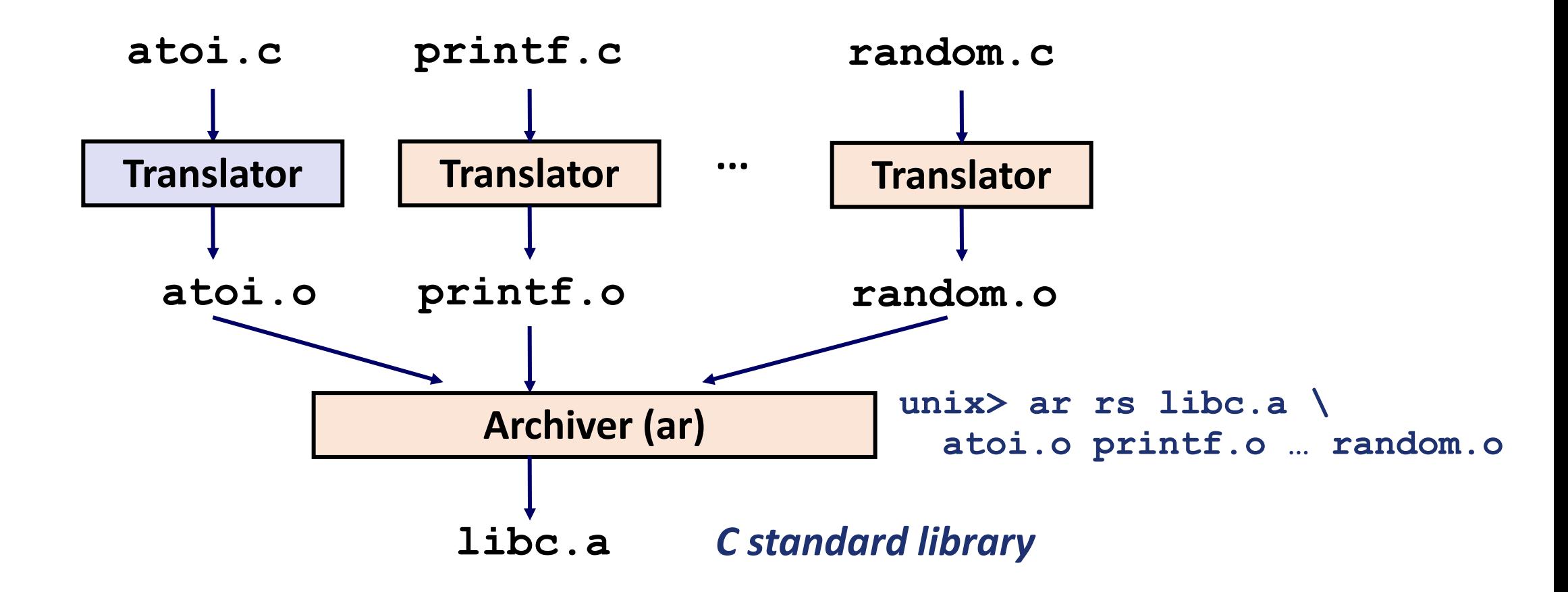

- **EXP** Archiver allows incremental updates
- Recompile function that changes and replace .o file in archive.

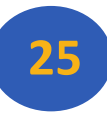

### Commonly Used Libraries

libc.a (the C standard library)

- 4.6 MB archive of 1496 object files.
- I/O, memory allocation, signal handling, string handling, data and time, random numbers, integer math

#### libm.a (the C math library)

- **2 MB archive of 444 object files.**
- **Filoating point math (sin, cos, tan, log, exp, sqrt, ...)**

```
% ar –t libc.a | sort 
…
fork.o
… 
fprintf.o
fpu_control.o
fputc.o
freopen.o
fscanf.o
fseek.o
fstab.o
…
                                       % ar –t libm.a | sort 
                                        …
                                       e_acos.o
                                       e_acosf.o
                                       e_acosh.o
                                       e_acoshf.o
                                       e_acoshl.o
                                       e_acosl.o
                                       e_asin.o
                                       e_asinf.o
                                       e_asinl.o
                                       …
```
**26**

## Linking with Static Libraries

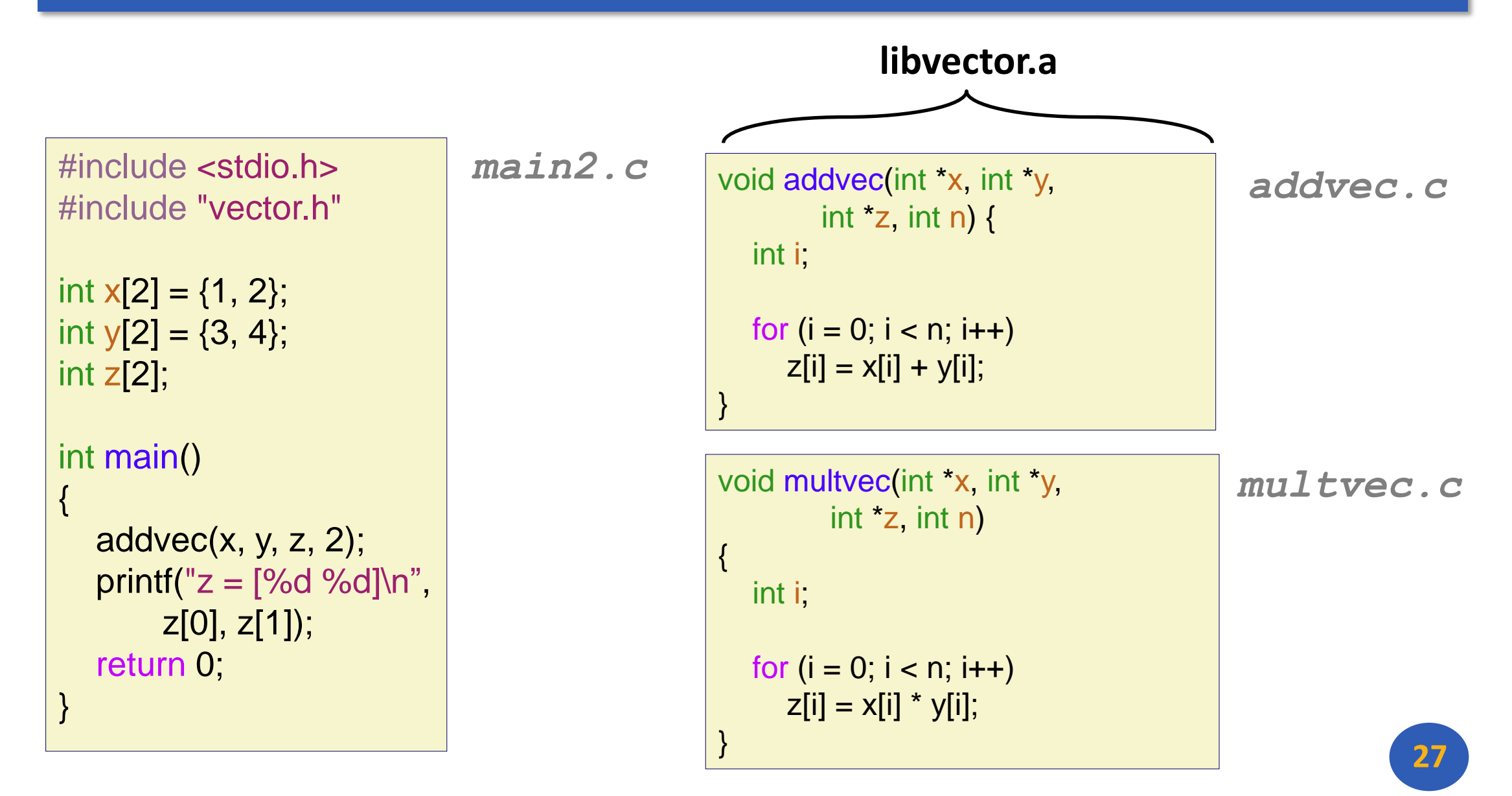

### Linking with Static Libraries

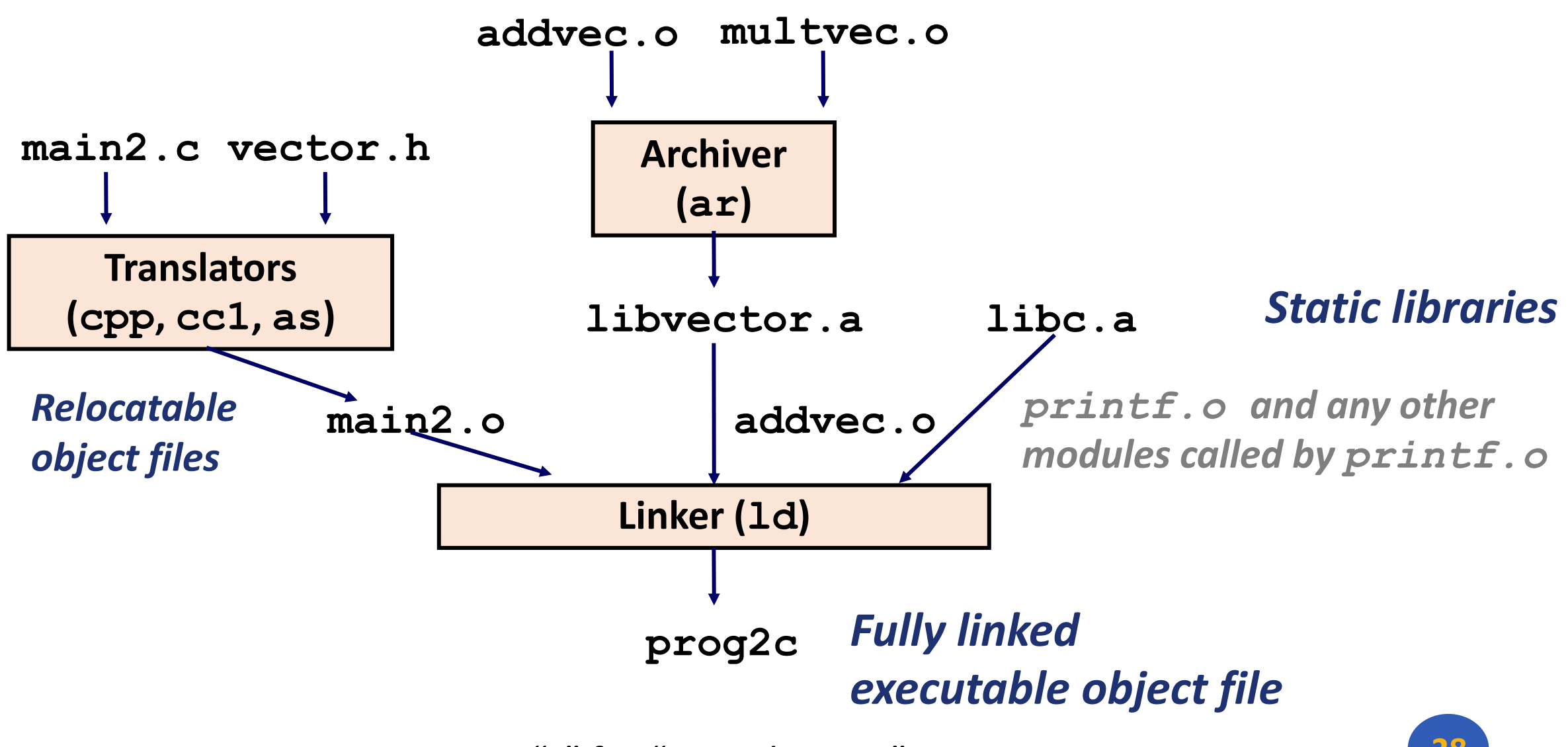

*"c" for "compile-time"* **<sup>28</sup>**

### Using Static Libraries

■ Linker's algorithm for resolving external references:

- Scan **.o** files and **.a** files in the command line order.
- **During the scan, keep a list of the current unresolved references.**
- As each new **.o** or **.a** file, *obj*, is encountered, try to resolve each unresolved reference in the list against the symbols defined in *obj*.
- **If any entries in the unresolved list at end of scan, then error.**

#### Problem:

- Command line order matters!
- Moral: put libraries at the end of the command line.

```
unix> gcc -L. libtest.o -lmine
unix> gcc -L. -lmine libtest.o
libtest.o: In function `main': 
libtest.o(.text+0x4): undefined reference to `libfun'
```
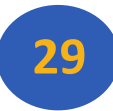

### Modern Solution: Shared Libraries

Static libraries have the following disadvantages:

- **Duplication in the stored executables (every function** needs libc)
- **Duplication in the running executables**
- **Minor bug fixes of system libraries require each** application to explicitly relink
- Modern solution: Shared Libraries
	- Object files that contain code and data that are loaded and linked into an application *dynamically,* at either *loadtime* or *run-time*
	- **Also called: dynamic link libraries, DLLs, .** so files

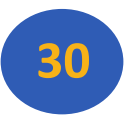

## Shared Libraries (cont.)

- Dynamic linking can occur when executable is first loaded and run (load-time linking)
	- Common case for Linux, handled automatically by the dynamic linker (**ld-linux.so**)
	- Standard C library (**libc.so**) usually dynamically linked
- **Dynamic linking can also occur after program has begun** (run-time linking).
	- **In Linux, this is done by calls to the dlopen ()** interface
		- **Distributing software**
		- High-performance web servers
		- **Runtime library interpositioning**
- Shared library routines can be shared by multiple processes
	- **More on this when we learn about virtual memory**

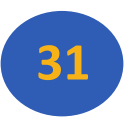

#### Dynamic Linking at Load-time

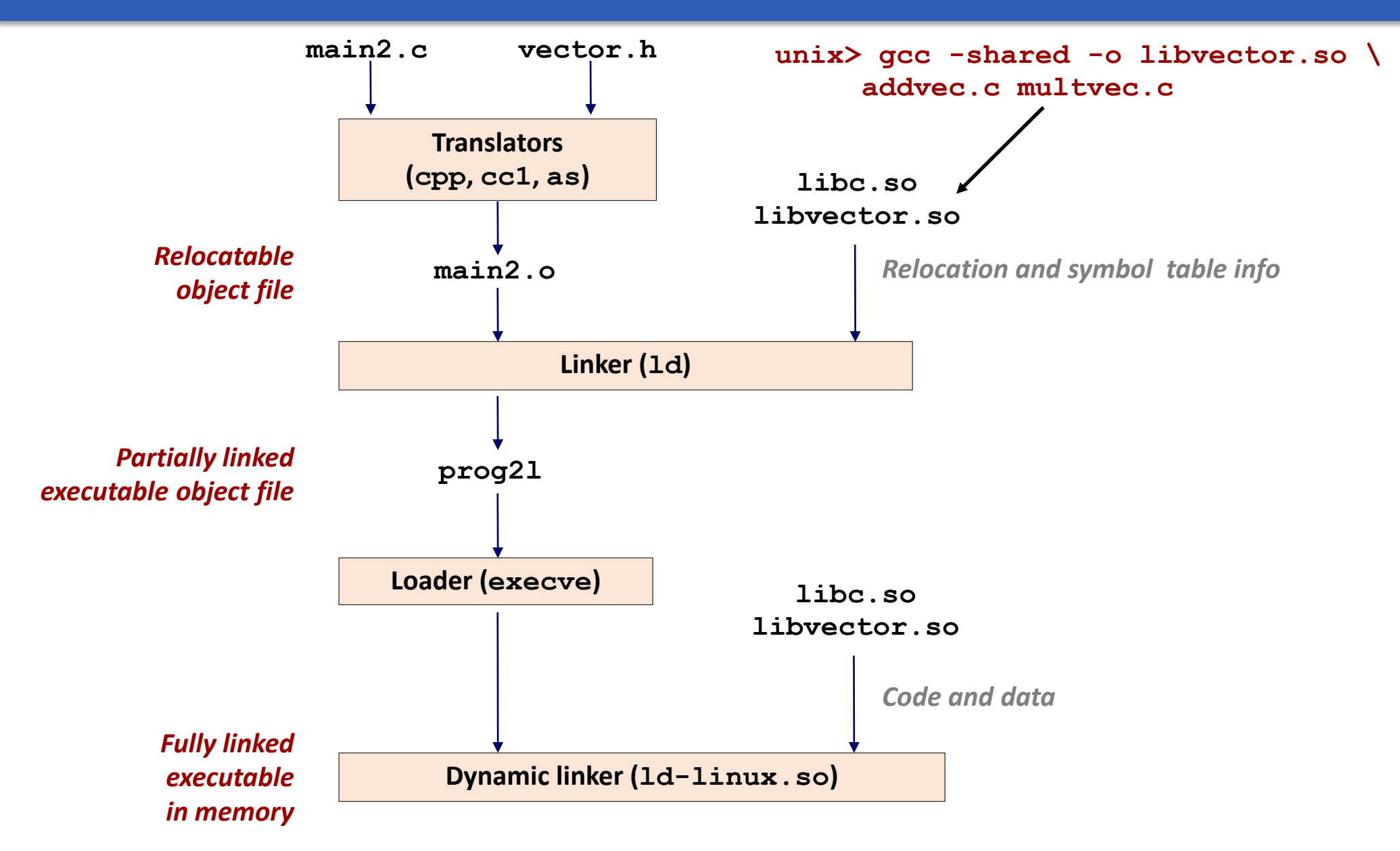

**32**

### Dynamic Linking at Run-time

```
#include <stdio.h>
#include <stdlib.h>
#include <dlfcn.h>
int x[2] = \{1, 2\};int y[2] = \{3, 4\};int z[2];
int main()
{
   void *handle;
   void (*addvec)(int *, int *, int *, int);
   char *error;
   /* Dynamically load the shared library that contains addvec() */
   handle = dlopen("./libvector.so", RTLD_LAZY);
   if (!handle) {
     fprintf(stderr, "%s\n", dlerror());
      exit(1);
 }
```

```
dll.c
```
### Dynamic Linking at Run-time

 **...**

```
 /* Get a pointer to the addvec() function we just loaded */
  addvec = dlsym(handle, "addvec"),if ((error = dlerror()) != NULL {
     fprintf(stderr, "%s\n", error);
     exit(1);
 }
   /* Now we can call addvec() just like any other function */
  addvec(x, y, z, 2);
  printf("z = [%d %d]\n\pi", z[0], z[1]);
   /* Unload the shared library */
  if (dlclose(handle) < 0) {
     fprintf(stderr, "%s\n", dlerror());
     exit(1);
 }
   return 0;
}
```
**34**

*dll.c*

# Linking Summary

- **Example 1** Elinking is a technique that allows programs to be constructed from multiple object files.
- **ELinking can happen at different times in a program's** lifetime:
	- Compile time (when a program is compiled)
	- **Load time (when a program is loaded into memory)**
	- **Run time (while a program is executing)**
- Understanding linking can help you avoid nasty errors and make you a better programmer.

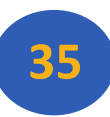

# Case Study: Library Interpositioning

- Library interpositioning : powerful linking technique that allows programmers to intercept calls to arbitrary functions
- **Interpositioning can occur at:** 
	- Compile time: When the source code is compiled
	- **-Link time: When the relocatable object files are statically** linked to form an executable object file
	- **Load/run time: When an executable object file is loaded** into memory, dynamically linked, and then executed.

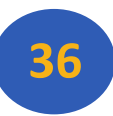

# Some Interpositioning Applications

#### **Security**

- Confinement (sandboxing)
- **Behind the scenes encryption**

#### **Debugging**

- **In 2014, two Facebook engineers debugged a treacherous 1**year old bug in their iPhone app using interpositioning
- **Code in the SPDY networking stack was writing to the wrong** location
- **Solved by intercepting calls to Posix write functions (write,** writev, pwrite)

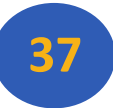

# Some Interpositioning Applications

#### Monitoring and Profiling

- Count number of calls to functions
- Characterize call sites and arguments to functions
- **Malloc tracing** 
	- **Detecting memory leaks**
	- **Generating address traces**

# Example program

#### #include <stdio.h> #include <malloc.h> int main() { int  $p =$  malloc(32); free(p); return(0); }

 Goal: trace the addresses and sizes of the allocated and freed blocks, without breaking the program, and without modifying the source code.

**Three solutions: interpose on the** lib malloc and free functions at compile time, link time, and load/run time.

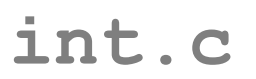

#### Compile-time Interpositioning

#ifdef COMPILETIME #include <stdio.h>  $\#$ include  $\leq$ malloc.h $>$ 

/\* malloc wrapper function \*/ void \*mymalloc(size\_t size)

void  $*ptr =$  malloc(size); printf("malloc(%d)=%p\n", (int)size, ptr); return ptr;

/\* free wrapper function \*/ void myfree(void \*ptr)

 free(ptr); printf("free(%p)\n", ptr);

} #endif

{

}

{

**mymalloc.c**

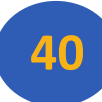

# Compile-time Interpositioning

#define malloc(size) mymalloc(size) #define free(ptr) myfree(ptr)

void \*mymalloc(size\_t size); void myfree(void \*ptr);

**malloc.h**

```
linux> make intc
gcc -Wall -DCOMPILETIME -c mymalloc.c
gcc -Wall -I. -o intc int.c mymalloc.o
linux> make runc
./intc
malloc(32)=0x1edc010
free(0x1edc010)
linux>
```
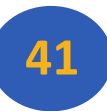

#### Link-time Interpositioning

```
#ifdef LINKTIME
#include <stdio.h>
void *__real_malloc(size_t size);
void __real_free(void *ptr);
/* malloc wrapper function */
void *__wrap_malloc(size_t size)
{
  void *ptr = <i>__real_malloc(size)</i>; /* Call libc malloc */print("malloc(\%d) = %p\n", (int) size, ptr); return ptr;
}
/* free wrapper function */
void __wrap_free(void *ptr)
{
     __real_free(ptr); /* Call libc free */
  printf("free(%p)\n", ptr);
}
#endif
```
**mymalloc.c**

# Link-time Interpositioning

```
linux> make intl
gcc -Wall -DLINKTIME -c mymalloc.c
gcc -Wall -c int.c
gcc -Wall -Wl,--wrap,malloc -Wl,--wrap,free -o intl int.o mymalloc.o
linux> make runl
./intl
malloc(32) = 0x1aa0010
free(0x1aa0010)
linux>
```
- $\blacksquare$  The "-Wl" flag passes argument to linker, replacing each comma with a space.
- **-The "--wrap, malloc" arg instructs linker to resolve** references in a special way:
	- **Refs to** malloc should be resolved as wrap malloc
	- Refs to \_\_\_real\_malloc should be resolved as malloc

# Load/Run-time Interpositioning

```
#ifdef RUNTIME
#define _GNU_SOURCE
#include <stdio.h>
#include <stdlib.h>
#include <dlfcn.h>
/* malloc wrapper function */
void *malloc(size_t size)
{
   void *(*mallocp)(size_t size);
   char *error;
  mallocp = dlsym(RTLD_NEXT, "malloc"); /* Get addr of libc malloc */
  if ((error = dlerror()) != NULL} {
      fputs(error, stderr);
      exit(1);
 }
  char *ptr = mallocp(size); /* Call libc malloc */print("malloc(\%d) = %p\n", (int) size, pt); return ptr;
}
```
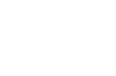

**mymalloc.c**

# Load/Run-time Interpositioning

```
/* free wrapper function */
void free(void *ptr)
{
  void (*freep)(void *) = NULL;
    char *error;
    if (!ptr)
       return;
   free = dlsym(RTLD_NEXT, "free"); \frac{1}{2} Get address of libc free \frac{1}{2}if ((error = dlerror()) != NULL {
      fputs(error, stderr);
      exit(1); }
   freep(ptr); /* Call libc free */
    printf("free(%p)\n", ptr);
}
#endif
```
#### **mymalloc.c**

# Load/Run-time Interpositioning

```
linux> make intr
gcc -Wall -DRUNTIME -shared -fpic -o mymalloc.so mymalloc.c -ldl
gcc -Wall -o intr int.c
linux> make runr
(LD_PRELOAD="./mymalloc.so" ./intr)
{mailoc}(32) = 0xe60010free(0xe60010)
linux>
```
**The LD PRELOAD environment variable tells the** dynamic linker to resolve unresolved refs (e.g., to malloc) by looking in mymalloc.so first.

# Interpositioning Recap

#### Compile Time

Apparent calls to malloc/free get macro-expanded into calls to mymalloc/myfree

#### Link Time

- **Use linker trick to have special name resolutions** 
	- $\blacksquare$  malloc  $\rightarrow$  \_\_wrap\_malloc
	- $\blacksquare$  real malloc  $\rightarrow$  malloc

#### **-Load/Run Time**

**Implement custom version of malloc/free that use** dynamic linking to load library malloc/free under different names

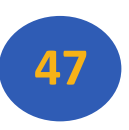

# Any Questions?

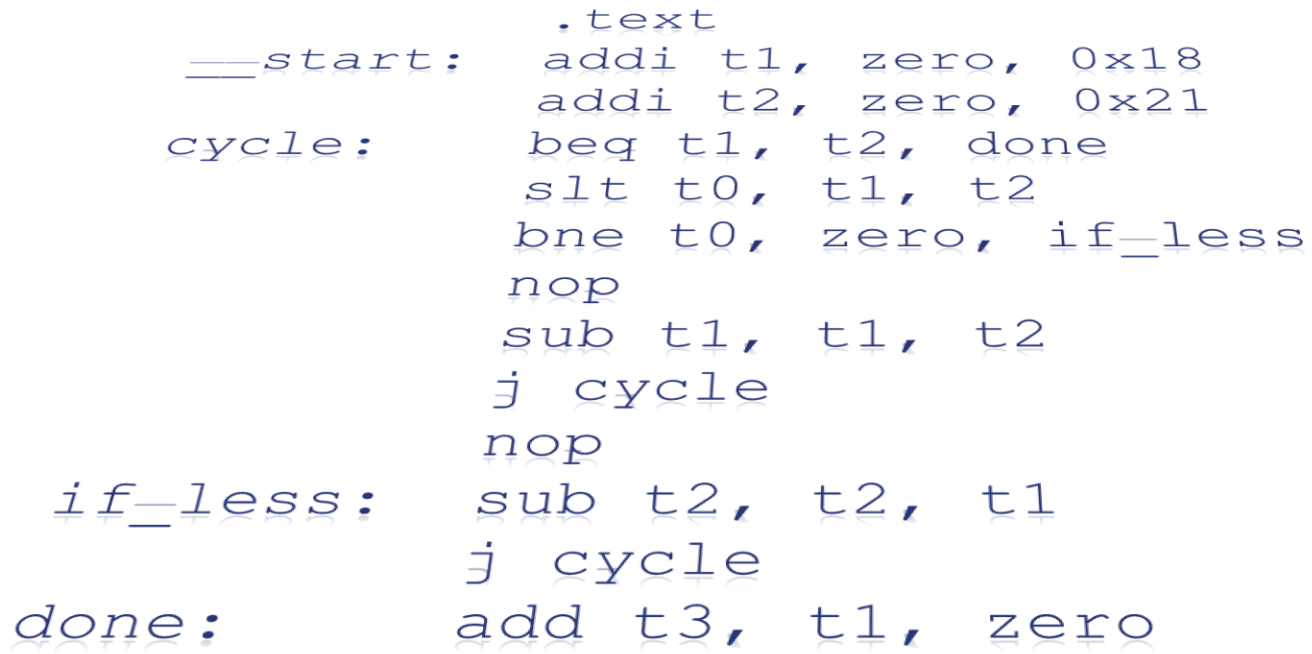

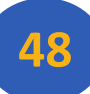